Dr.- Ing. Ulfert Martinsen

# **Kostenrechnung** in der Bauwirtschaft

# 2. überarbeitete Auflage

# Grundlagen · Beispiele · EDV-Anwendung

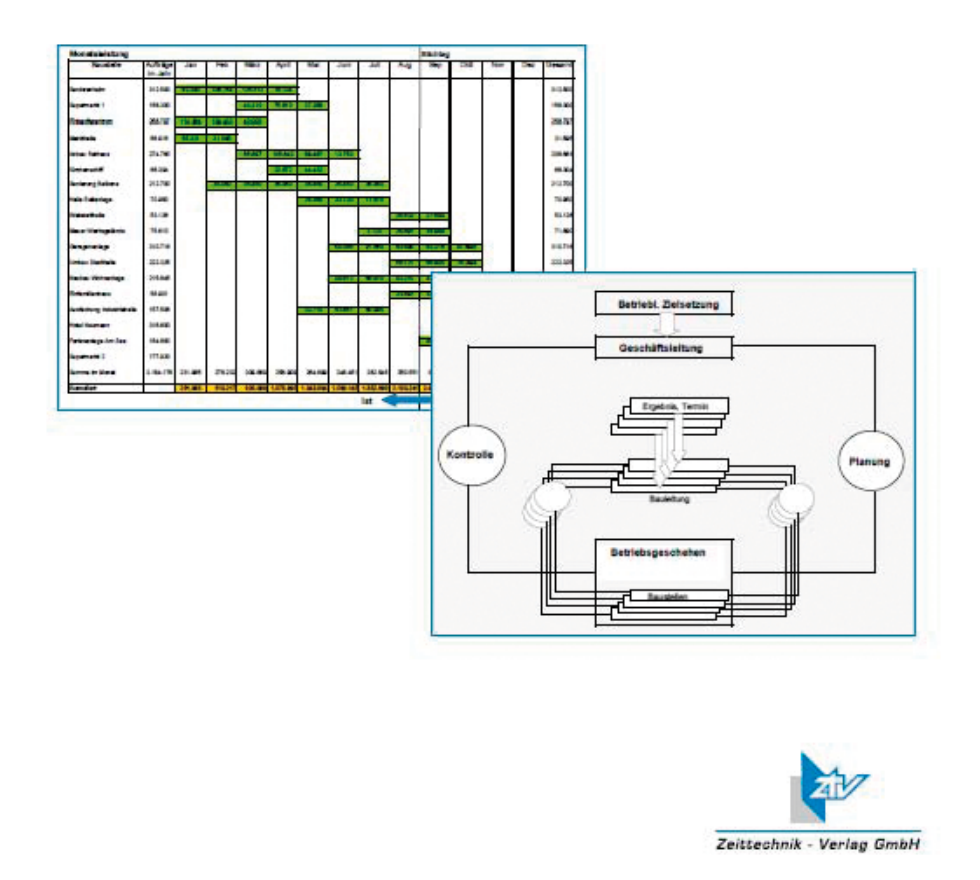

Bibliografische Information Der Deutschen Bibliothek

Die Deutsche Bibliothek verzeichnet diese Publikation in der Deutschen Nationalbibliografie. Detaillierte bibliografische Daten sind im Internet über <http://dnb.ddb.de> abrufbar.

### **Kostenrechnung in der Bauwirtschaft**

2. vollkommen überarbeitete Auflage

Dr.- Ing. Ulfert Martinsen

© Zeittechnik-Verlag GmbH, Neu-Isenburg, 2012 Alle Rechte vorbehalten

Dieses Werk ist urheberrechtlich geschützt. Die dadurch begründeten Rechte, insbesondere die der Übersetzung, des Nachdruckes, des Vortragens, der Entnahme von Abbildungen und Tabellen, der Funksendung, der Mikroverfilmung oder der Vervielfältigung auf anderen Wegen und der Speicherung in Datenverarbeitungsanlagen, bleiben, auch bei nur auszugsweiser Verwertung, vorbehalten. Eine Vervielfältigung dieses Werkes oder von Teilen dieses Werkes ist auch im Einzelfall ohne die Zustimmung des Verlages unzulässig und strafbar. Zuwiderhandlungen unterliegen den Straftatbestimmungen des Urheberrechtsgesetzes in der jeweils gültigen Fassung.

Das vorliegende Werk wurde mit größter Sorgfalt erstellt. Der Verlag und der Autor können dennoch für die inhaltliche und technische Fehlerfreiheit, Aktualität und Vollständigkeit keine Haftung übernehmen. Sollte in diesem Werk direkt oder indirekt auf Gesetze, Vorschriften oder Richtlinien (DIN) Bezug genommen oder aus Ihnen zitiert worden sein, so kann der Herausgeber keine Gewähr für die Richtigkeit, Vollständigkeit oder Aktualität übernehmen.

Wir freuen uns, Ihre Meinung über dieses Fachbuch zu erfahren. Bitte teilen Sie uns Ihre Anregung, Hinweise oder Fragen per E-Mail: info@zeittechnik-verlag.de oder Telefax: 06102-31960 mit.

Verlag: Zeittechnik-Verlag GmbH, Friedhofstraße 13, 63263 Neu-Isenburg Druck: Zeittechnik-Verlag GmbH, Friedhofstraße 13, 63263 Neu-Isenburg www.zeittechnik-verlag.de info@zeittechnik-verlag.de

ISBN 978 3- 939216-12-4

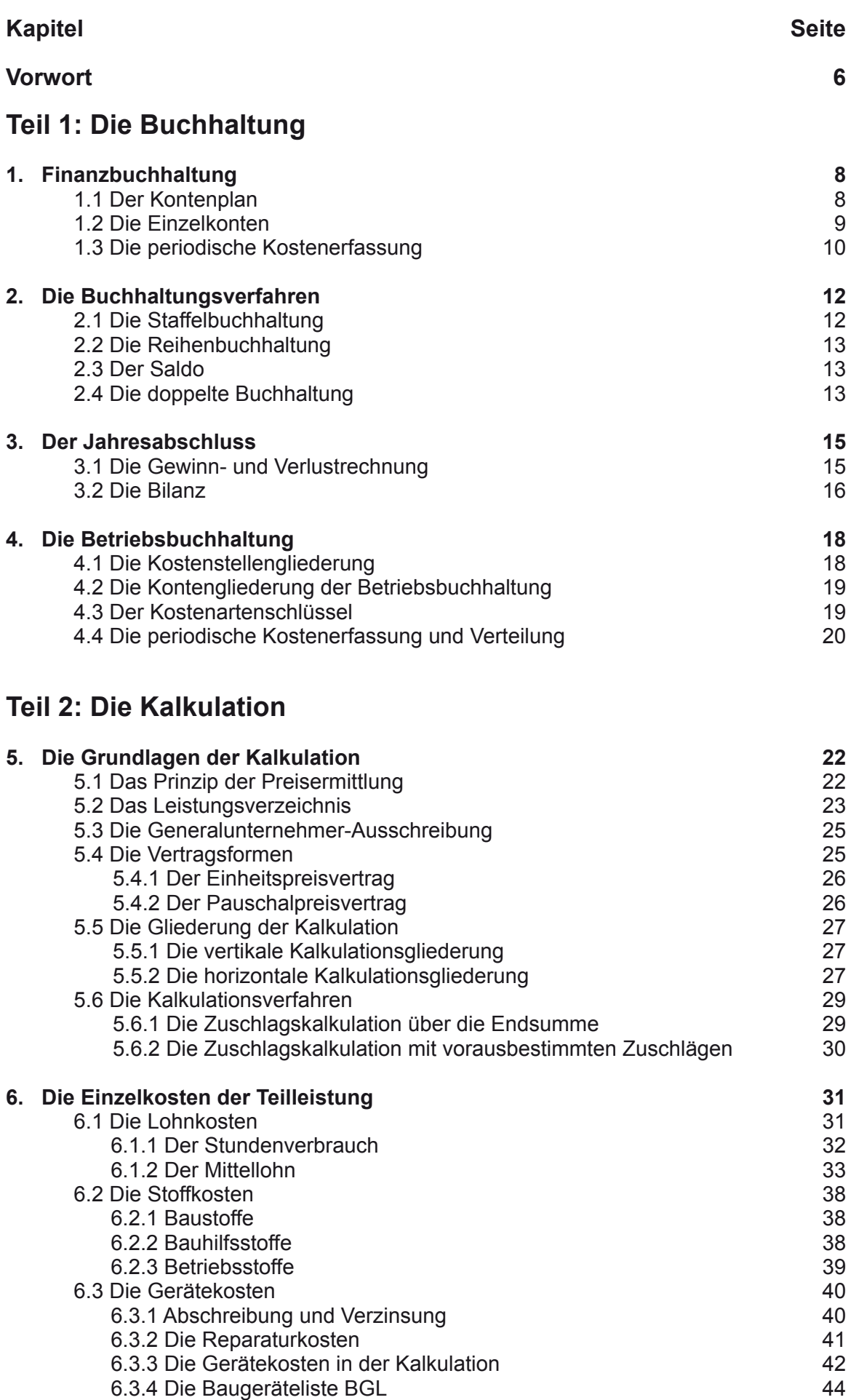

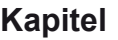

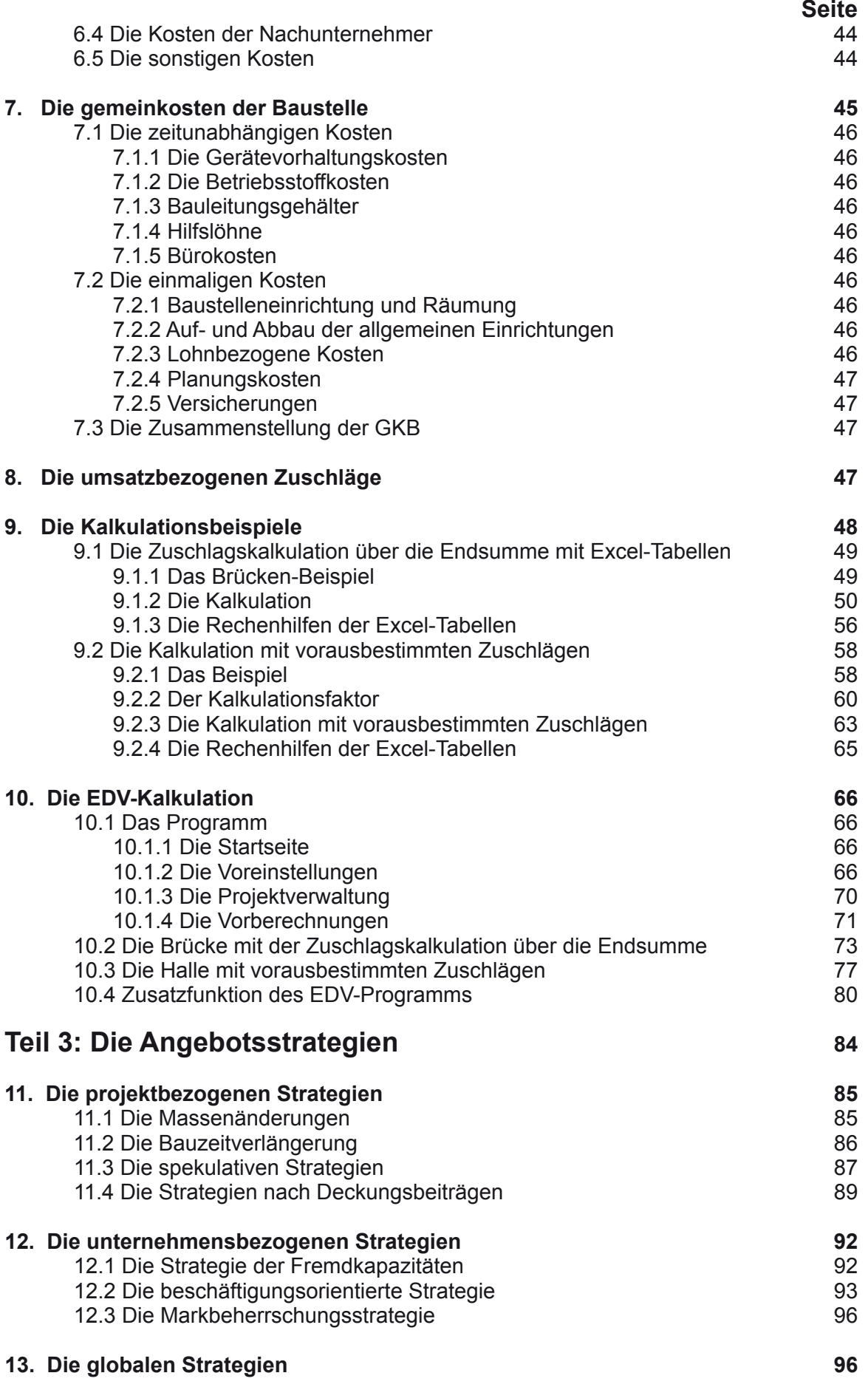

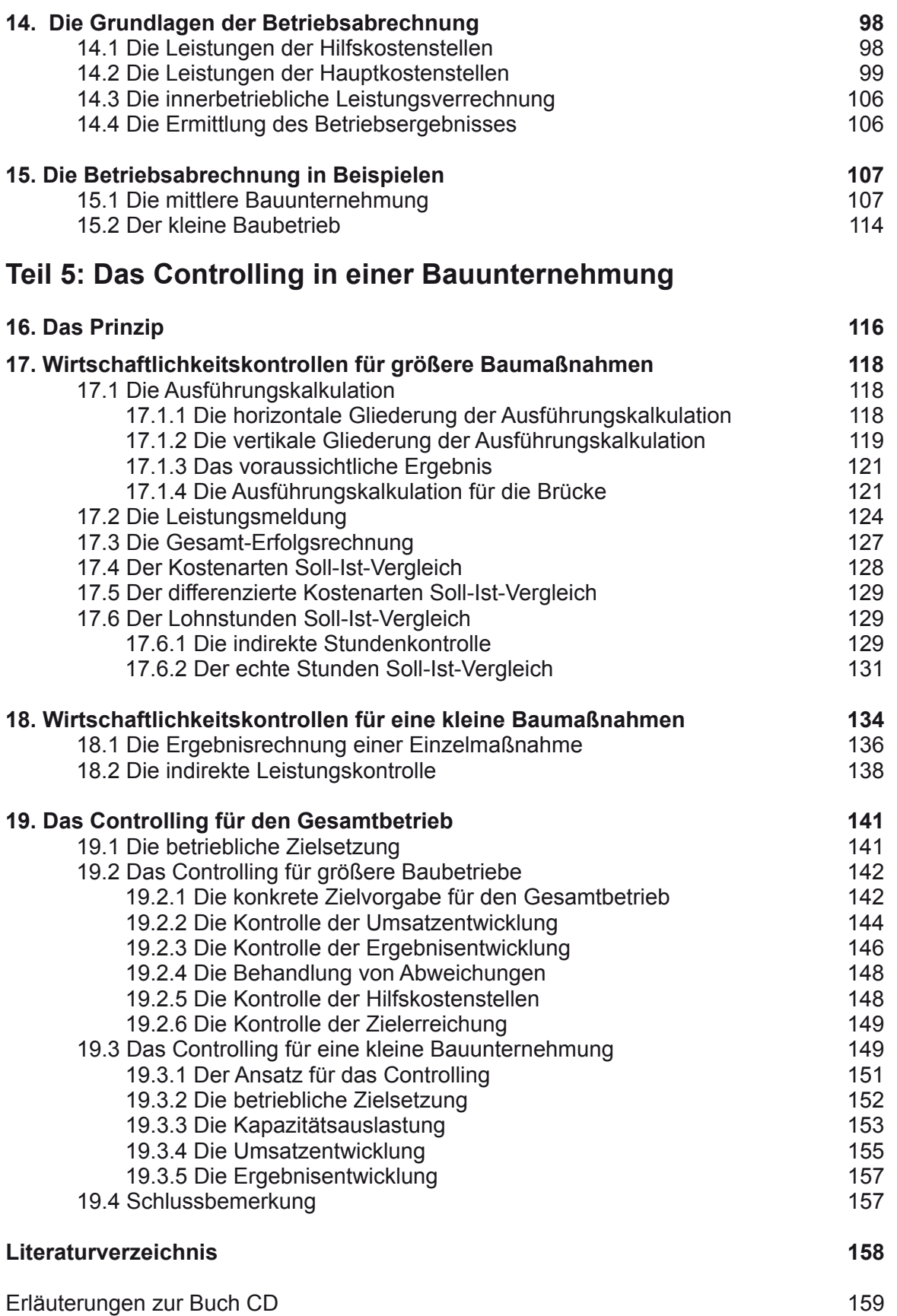

 **Seite**

**Kapitel** 

**Teil 4: Die Betriebsabrechnung**

Im täglichen Betrieb einer Bauunternehmung fällt eine unübersehbare Fülle von Kosten an. Es sind Mieten oder Zinsen für die Betriebsanlagen zu zahlen, Strom und Wasserkosten, Gehälter der Angestellten, Löhne der Mitarbeiter auf den Baustellen, die Baustellen müssen mit Material beliefert werden, eingeschaltete Nachunternehmer sind zu bezahlen, die eingesetzten Geräte benötigen Betriebsstoffe und vieles mehr.

Und alle diese Kosten müssen gedeckt werden und schließlich soll auch noch ein Gewinn übrig bleiben, damit die Unternehmung investieren und den Bestand sichern kann. Die Lösung dieses Problems liegt in den Erlösen, die bei der Abwicklung der Bauaufträge, dem eigentlichen Betriebszweck einer Bauunternehmung, erzielt werden. Sind diese Erlöse entsprechend hoch, können alle Rechnungen bezahlt werden, jeglicher Aufwand ist gedeckt und zum Schluss bleibt hoffentlich noch ein deutlicher Überschuss, nämlich der Gewinn, übrig.

Aber wie hoch ist denn der Aufwand im Baubetrieb und bei der Abwicklung der Bauaufträge und wie hoch muss der Erlös angesetzt werden, damit beides, Gesamtaufwand und Gesamterlös in einem ausgeglichenen Verhältnis zueinander stehen? Natürlich wäre es sehr vorteilhaft, wenn die Baupreise und damit die Erlöse sehr hoch angesetzt werden könnten, weil dann der Überschuss ein erfreuliches Ausmaß annehmen würde. Dies gelingt aber leider nicht, da es noch einen Wettbewerb gibt.

Die Aufträge müssen im Wettbewerb gegen die konkurrierenden Bauunternehmen hereingeholt werden, zu Preisen, die den Gesamtaufwand gerade decken und einen marktgerechten Gewinn zulassen. Um die Preise in diesem Sinne zu gestalten, muss bekannt sein:

- der im täglichen Betrieb der Bauunternehmung anfallende Aufwand,
- die Kosten, die voraussichtlich bei der Abwicklung des Bauauftrages anfallen werden.

Es sind also genaue Kenntnisse der Kostenstruktur und Kostenhöhe erforderlich, um im immer schärfer werdenden Wettbewerb bestehen zu können. Das Problem bei der Ermittlung und Feststellung dieser Kosten ist dabei die erhebliche Vielzahl der Kostenanteile und deren sehr unterschiedlichen Art.

Dieses Problem wird behandelt im Teil 1 "Buchhaltung". Hier werden die im Betrieb anfallenden Kosten:

- nach ihrer Art sortiert und den
- verursachenden Betriebsstelle zugeordnet.

Im Teil 2 "Kalkulation" wird das System der Preisbildung mit Kostengliederung und Kostenerfassung für ein Angebot, das sogenannte Kalkulationsverfahren, erläutert und dargestellt. Dabei wird die Vorgehensweise unterschieden für eine größere Baumaßnahme und einen kleinen Auftrag, wie er z. B. in Handwerksbetrieben die Regel ist.

Nach der Behandlung der Grundlagen wird die Kalkulation an konkreten Beispielen praxisnah demonstriert, wobei die Berechnung zunächst halb manuell mit Hilfe von sich z. T. selbst rechnenden Excel-Tabellen erfolgt. Diese Darstellungsweise macht das Prinzip des Kalkulationsverfahrens am besten deutlich. Anschließende wird die Preisermittlung mit einem EDV-Programm vorgenommen, wie es vom Verband der baugewerblichen Unternehmer in Hessen-Thüringen entwickelt wurde.

Dieses Programm ist sicher eines unter vielen, die mittlerweile auf dem Software-Markt angeboten werden. Es wurde exemplarisch ausgewählt, da die Programmierung ebenfalls auf der Basis von Excel-Tabellen erfolgte , durch Baupraktiker begleitet wurde und sehr übersichtlich ist. Auf die Einbindung eines solchen EDV-Programm sollte hier nicht verzichtet werden, da es tägliche Praxis in den Baubetrieben ist, die Preisermittlung mit der EDV durchzuführen. Eine Abhandlung über Kalkulationsverfahren ohne Berücksichtigung der EDV-Anwendung ist deswegen eigentlich nicht mehr zeitgemäß.

Im Teil 3 "Angebotsstrategien" werden Methoden aufgezeigt, die neben einem günstigen Preis es zu einer Verbesserung der Position im Wettbewerb und damit zu einer Erhöhung der Chance für Aufträge führen kann. Es handelt sich dabei um völlig legitime Preisgestaltungen, wie sie in der Praxis üblicher Weise zur Anwendung kommen.

In der "Betriebsabrechnung", dem Teil 4, wird aufgezeigt, wie das Betriebsergebnis einer Bauunter-

nehmung insgesamt und für die einzelnen Betriebsteile – z. B. die Baustellen – systematisch ermittelt werden. Hier müssen Kaufleute und die Techniker, seien es Meister oder Bauingenieure eng zusammenarbeiten. Nur durch das enge Zusammenspiel beider Fakultäten ist eine realistische Ergebnisanalyse möglich.

Mit den "Wirtschaftlichkeitskontrollen" oder dem "Controlling" wird im Teil 5 gezeigt, wie systematisch die wirtschaftliche Entwicklung der Baustellen und des Gesamtbetriebes in vorausschauender Betrachtungsweise kontrolliert und Steuerungsinformation für die Betriebsführung gewonnen werden. Dabei spielt die Abweichungsanalyse eine zentrale Rolle.

In allen Teilen werden die Erläuterungen sowohl für kleinere Aufträge bzw. Betriebe als auch für mittlere oder größere getrennt vorgenommen, da sich die Verfahren und Vorgehensweisen voneinander unterscheiden.

Daraus ergibt sich eine Zweiteilung der Betrachtungen, wie sie in der nachfolgenden Übersicht deutlich wird.

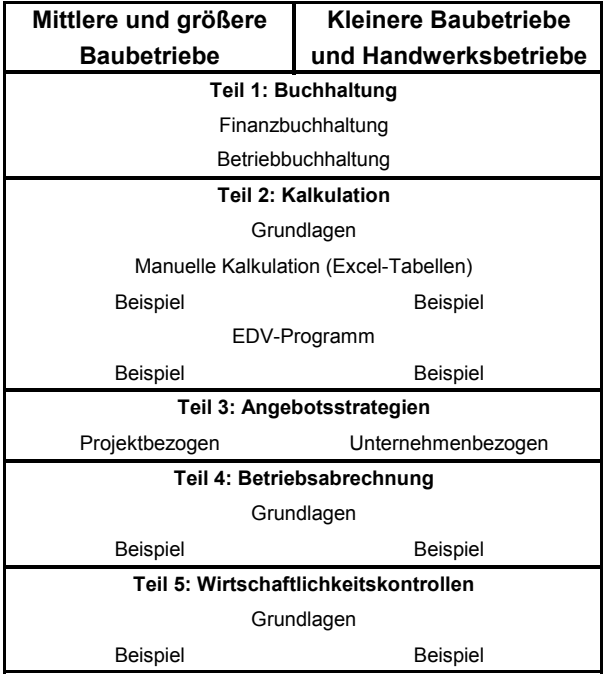

# **Teil 1: Die Buchhaltung**

Die Basis für das System der Kostenrechnung ist in jedem Betrieb die Buchhaltung, in der alle anfallenden Kosten und Erlöse dokumentiert werden. Hier fließen alle Informationen zusammen, die etwas mit Geld zu tun haben. Die Buchhaltung wird im weiteren aber nur soweit erläutert und in die Betrachtungen einbezogen, wie sie als Instrument für die Schaffung von Basis-Daten notwendig ist. Bilanzielle Probleme, Steuerprobleme usw. bleiben unbehandelt.

# **1. Die Finanzbuchhaltung**

#### **1.1 Der Kontenplan**

Die täglich in einem Betrieb anfallenden Kosten und Erlöse müssen laufend systematisch und vollständig erfasst werden. Dies ist eine gesetzliche Vorschrift, da mit der Dokumentation die Grundlagen für die Besteuerung geschaffen werden. Aber auch aus rein betrieblicher Sicht ist die Aufzeichnung der Kosten und Erlösbewegungen unbedingt erforderlich. So liefert z. B. die periodische Gegenüberstellung von Kosten und Erlösen das Betriebsergebnis zum betrachteten Zeitpunkt als eine zentrale Steuerungsgröße. Eine kostendeckende Preisgestaltung ist ohne die Kenntnis der Kostenstruktur überhaupt nicht möglich. Nur bei permanenter Verfolgung der Kosten/Erlössituation ist ein steuerndes Eingreifen in die Prozessabläufe erfolgsversprechend.

Es werden also regelmäßig alle Kostenbewegungen, Rechnungseingänge, der gesamte Zahlungsverkehr aufgeschrieben und dokumentiert. Dabei genügt allerdings nicht ein großer "Topf" für die Kosten und ein zweiter für die Einnahmen oder Erlöse. Sowohl die Kosten als auch die Erlöse müssen nach ihrer Art sortiert und auf viele kleine "Töpfe" verteilt werden.

Dies ist aus zwei Gründen notwendig:

• Erstens werden für die Steuerung des Betriebes bestimmte Basiszahlen benötigt, die nur aus einer differenziert Betrachtung von Kosten und Erlösen gewonnen werden können.

• Zweitens sind für den Jahresabschluss als Grundlage für die Besteuerung die Kosten und Erlöse in einer bestimmten, gesetzlich vorgegebenen Aufteilung zu dokumentieren.

Diese kleinen "Töpfe" sind die verschiedenen Konten der Buchhaltung, die ausgehend von einer übergeordneten Gliederung immer weiter unterteilt und verfeinert werden können. Die Bildung von Konten in der Buchhaltung ist im Prinzip frei wählbar unter Beachtung der steuerlichen Gesichtspunkte, es hat sich aber als zweckmäßig herausgestellt, bestimmte Regeln dabei einzuhalten, die branchenspezifisch festgelegt wurden.

Dies beginnt mit der übergeordnete Gliederung, dem sogenannten Kostenrahmen. Es gibt inzwischen die unterschiedlichsten Kontenrahmen wie z. B.

- den Industrie-Konten-Rahmen IKR 3 oder IKR 4,
- Kontenrahmen speziell für Ärzte oder Anwälte,
- oder den Baukontenrahmen für die Bauwirtschaft,
- und viele mehr.

Der Industrie-Konten-Rahmen z. B. ist ziemlich allgemein und universell gehalten und damit für die Zwecke einer kleinen Bauunternehmung oder eines Handwerkbetriebes ungeeignet. Der Baukontenrahmen (BKR) ist von einem Arbeitskreis speziell für die Bauwirtschaft entwickelt worden und bei einer entsprechend weiteren Untergliederung durchaus geeignet.

Dieser Kontenrahmen enthält 10 Kontenklassen (siehe Abbildung 1).

Die Finanzbuchhaltung wird im Rechnungskreis 1 durchgeführt. Da diese Aufzeichnungen den gesetzlichen Anforderungen an eine ordnungsgemäße Führung von Geschäftsbüchern genügen, wird in vielen kleineren Bauunternehmungen und Handwerksbetrieben nur dieser externe Rechnungskreis genutzt.

Über diesen Rechnungskreis 1 wird am Jahresende die Bilanz und die Gewinn- und Verlustrechnung für den Gesamtbetrieb aufgestellt als Basis

### **5.6 Die Kalkulationsverfahren**

#### **5.6.1 Die Zuschlagskalkulation über die Endsumme**

Mit der dargestellten Systematik kann nun ohne weiteres eine Angebotssumme ermittelt werden, wobei allerdings noch die Frage zu klären wäre, mit welchem Lohnfaktor müssten die kalkulierten Stunden bewertet werden und wie hoch ist der Prozentsatz für die Allgemeinen Geschäftskosten. Das wird an anderer Stelle erörtert.

Daneben taucht noch eine prinzipielle Schwierigkeit auf. Die Leistungsverzeichnisse, wie sie von der ausschreibenden Stelle zur Verfügung gestellt werden, beinhalten die Positionen zur Beschreibung der einzelnen Teilleistungen, Positionen für die Geschäftskosten und Wagnis und Gewinn sind mit Sicherheit nicht aufgeführt.

Und häufig existiert für die Gemeinkosten der Baustelle ebenfalls keine gesonderte Position oder ein entsprechender Titel in dem Leistungsverzeichnis. Aber irgendwie müssen diese Kosten mit erfasst und in die Preise eingerechnet werden. Dies erfolgt in einem 2. Rechengang, indem die sogenannten Schlüsselkosten in Form von Zuschlägen in die Einheitspreise eingerechnet werden. Die Kalkulation setzt sich also aus zwei Arbeitsgängen zusammen. Im ersten Arbeitsgang werden systematisch für jede Position des Leistungsverzeichnisses die unmittelbaren Einzellkosten der Teilleistungen, gegliedert nach Kostenarten, errechnet und aufaddiert. Diese Einzellkosten werden ergänzt um die Gemeinkosten der Baustelle, die Allgemeinen Geschäftskosten und Wagnis und Gewinn. Alle Kosten, für die keine gesonderte Position im Leistungsverzeichnis vorhanden sind, werden zu den Schlüsselkosten zusammengefasst und nach einem bestimmten Schlüssel in Form von Zuschlägen in die Einheitspreise der Positionen eingerechnet.

Deswegen heißt dieses Kalkulationsverfahren:

#### **Zuschlagskalkulation über die Endsumme**

Für die Verteilung der Schlüsselkosten gibt es verschiedene Möglichkeiten. Die einfachste ist die proportionale Verteilung, d. h. alle Kostenansätze in den EKT´s werden gleichmäßig beaufschlagt. Der Zuschlagssatz ergibt sich dann zu:

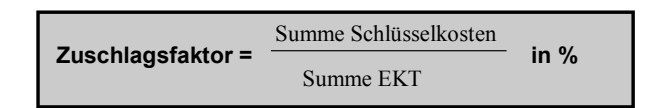

Später wird gezeigt, dass es durchaus vorteilhaft sein kann, die Verteilung unterschiedlich vorzunehmen.

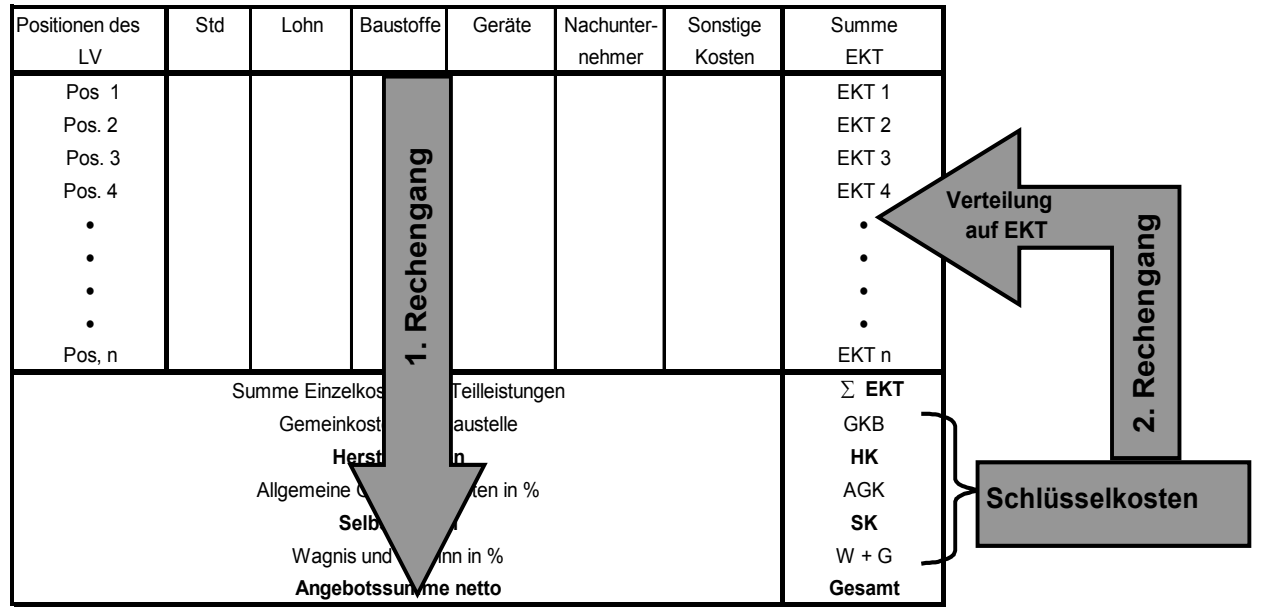

**Abbildung 22:** Schema Zuschlagskalkulation über die Endsumme

beiten sind nicht Gegenstand der Ausschreibung. Angefragt werden die Arbeiten mit dem nachstehenden Leistungsverzeichnis.

**Projekt :** Wirtschaftsweg-Brücke **Seite: 1** Seite: 1

**Titel Pos. Menge Dim Positionstext EP GP**

# **9.1.2 Die Kalkulation**

**Das Angebot wird von einer Bauunternehmung ausgearbeitet, welches ein relativ weites Fertigungsspektrum hat. D. h. alle zum Betonbau** 

**gehörenden Arbeiten werden durch das Unternehmen selber ausgeführt. Die Brücke ist ein Projekt unter vielen verschiedenen anderen**.

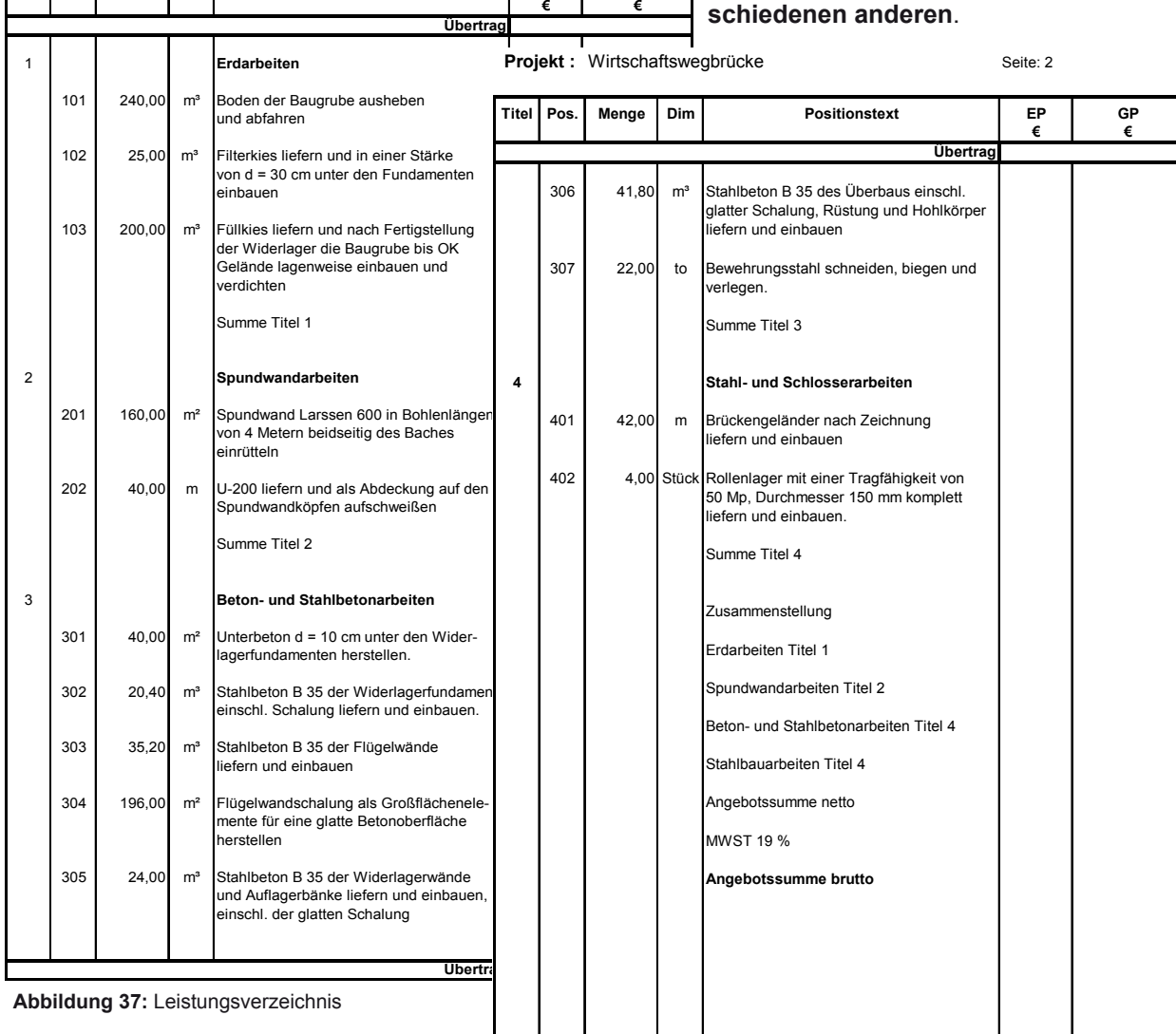

Dieses Leistungsverzeichnis ist ein wenig konstruiert, um auf einige Punkte aufmerksam zu machen. So gibt es auf der einen Seite Positionen, die echten Arbeitsgängen

entsprechen, wie z. B. die Schalung der Flügelwände. Daneben sind mehrere Arbeitsgänge in einer Position (Überbau) zusammengefasst. Die nachfolgenden Formulare sind Vorschläge, die nach den jeweiligen Verhältnissen variiert werden können. Diese Eingriffsmöglichkeit ist ein Vorteil der halbmanuellen Bearbeitung gegenüber einem EDV-Programm, obwohl auch dort häufig viele verschiedene Lösungen angeboten werden.

Das zu erstellende Gesamtpaket der Kalkulation hat den nachfolgend dargestellten Aufbau und sollte ebenfalls in dieser Reihenfolge vom Mittellohn über die Einzelkosten der Teilleistung bis zum Schlussblatt erarbeitet werden.

**Übertrag**

Parallel zur Kalkulation ist besonders bei größeren Baumaßnahmen eine Arbeitsvorbereitung zweckmäßig und eine Massenermittlung. Auch in diesem Fall sind einige Massen zu rechnen, im Übrigen ist

# **Teil 3: Die Angebotsstrategien**

Mit strategischen Überlegungen soll die Realisation eines bestimmten Zieles abgesichert werden. Dieses Ziel ist im Zusammenhang mit Wirtschaftsunternehmen immer den Bestand des Betriebes zu erhalten und zu verbessern, was notweniger Weise die Erwirtschaftung eines Gewinns voraussetzt.

Ansatzpunkte für diese Unternehmensstrategie ist einerseits die Kostenseite und andererseits die Erlösseite. Die Reduzierung der Kostenseite wird im nachfolgenden Controlling behandelt. Die Verbesserung der Erlösseite und der Auftragschancen beginnt mit geeigneten Angebotsstrategien, die auf einer sorgfältig erstellten Kalkulation aufbauen.

Mit den dargestellten Kalkulationsverfahren soll systematisch und vollständig ein Kostenpreis für ein zu erstellendes Bauwerk ermittelt werden. Dieser Preis ist aber bei aller Sorgfalt das Ergebnis von Erfahrungen und subjektiven Einschätzungen, denn sonst würden die verschiedenen Anbieter nicht zu manchmal recht unterschiedlichen Ergebnissen kommen. Es ist keine Seltenheit, dass bei einem Projekt die Preise bis zu 20% oder 30% oder mehr auseinander liegen.

Andererseits kommt es auch immer wieder vor, dass in der sogenannten Spitzengruppe die Angebotspreise nur wenige Prozente oder nur Bruchteile davon auseinander liegen. Neben der Erfahrung und subjektiven Einschätzung spielen offensichtlich noch andere Faktoren bei der Preisbildung eine Rolle.

Bei umfangreicheren Projekten, die individuell kalkuliert worden sind, wird es wohl kaum ein Angebot exakt auf der Basis des sogenannten Kostenpreises geben, es sei denn, das Interesse an dem Auftrag ist gering. Als Kostenpreis wird dabei der Wert definiert, wie er vom Kalkulator möglichst neutral errechnet wurde. Man wird immer versuchen, einen möglichst günstiges Angebot abzugeben, um den Auftrag zu erhalten, denn sonst hätte man sich die Mühe der Kalkulation sparen können. Bei der Festlegung des Angebotspreises spielen dann Fragen eine Rolle:

• Will man den Auftrag unbedingt erhalten, weil der Auftraggeber ein Stammkunde ist und man die Konkurrenz nicht in dieses Feld lassen will.

- Muss man den Auftrag unbedingt erhalten, weil die eigenen Kapazitäten nicht ausgelastet sind.
- Bringt der Auftrag das Unternehmen dem Planumsatz näher.
- Handelt es sich um ein sogenanntes Prestigeobjekt, mit dessen Abwicklung man die eigene Qualifikation im Hinblick auf zukünftige andere Projekte unter Beweis stellen will.
- Will man mit einem "Kampfpreis" sich einen neuen Markt erschließen.
- Und im Einzelfall viele andere Gründe mehr.

Dies sind strategische Überlegungen, die das Unternehmen als Ganzes betreffen und die bei der Angebotspreisbildung ihren Niederschlag finden. Daneben gibt es aber auch rein projektbezogene Ansatzpunkte für eine Preiskorrektur zum Zweck der Verbesserung der Auftragschancen.

- Weist die Ausschreibung Lücken auf, so dass bei der späteren Abwicklung über Nachträge der Preis aufgebessert werden kann.
- Liegen gravierende Massenfehler im Leistungsverzeichnis vor, die zu einer Spekulation genutzt werden können.
- Befindet sich die Planung in einem solchen vorläufigen Stadium, dass mit großer Wahrscheinlichkeit viele Änderungen kommen werden, die während der Baudurchführung Neuverhandlungen erforderlich machen.

Solche und ähnliche Punkte können bei der Preisgestaltung genutzt werden, um völlig legitim die eigenen Wettbewerbschancen zu verbessern.

Anders liegen die Verhältnisse, wenn gar kein Leistungsverzeichnis vorhanden ist und die zu erbringende Leistung vom Anbieter selber zu beschreiben ist. Dies ist bei vielen Handwerkerleistungen für Privatpersonen der Fall, die selber gar nicht in der Lage sind, eine Ausschreibungsunterlage zu erstellen. Hier ist die Preisgestaltung ganz besonders sensibel vorzunehmen. Zwar ist es verlockend, die len verschoben. Damit keine Doppelerfassung der direkten Kosten der Hilfskostenstellen erfolgen kann, darf nur noch bei der Gesamtkostenzusammenstellung die Differenz zwischen den direkten Kosten der Hilfskostenstellen und den gesamten, auf die Hauptkostenstellen verrechneten Leistung berücksichtigt werden.

Der Gewinn/Verlust des Gesamtbetriebes ergibt sich damit aus der Summe der Werte aus den Hauptkostenstellen unter Berücksichtigung der Unter / Überdeckung der Hilfskostenstellen.

Diese Ergebnisdarstellung steht in voller Übereinstimmung mit dem Profitcenter-Gedanken. Jeder Leiter eines Bereiches oder jeder Bauleiter ist unmittelbar für das Rohergebnis verantwortlich, die Geschäftsleitung zusätzlich zu dem AGK-Block. Würden die Unter/Überdeckungen der Hilfskostenstellen mit den AGK umgelegt werden, müssten die Bauleiter Ergebnisanteile in Kauf nehmen, die sie nicht beeinflussen können (Abbildung 102).

Nach der Betriebsabrechnung ergibt sich also ein Gewinn von ca. 3.650 €, was einem knappen Prozent entspricht. Dies ist absolut gesehen natürlich nicht besonders viel, aber immerhin wurde Volkostendeckung auch für die allgemeinen Geschäftskosten erzielt, und auch die Unterdeckungen der Hilfskostenstellen konnten ausgeglichen werden . Insofern kann das Ergebnis als akzeptabel angesehen werden.

Wird eine Betriebsabrechnung in der oben beschriebenen Art monatlich erstellt, wird man gut die Entwicklung des Betriebes verfolgen können. Treten größere Abweichungen gerade in negativer Richtung auf, wird man steuernd eingreifen müssen, wenn die Ursache der Abweichung erkennbar ist.

# **15.2 Der kleine Baubetrieb**

Der kleine Baubetrieb kann auch ein Handwerksbetrieb sein. Charakteristisch ist:

- Es wird nur die Finanzbuchhaltung, d. h. der externe Rechnungskreis gefahren.
- Es gibt keine Haupt- und Hilfskostenstellen.
- Die Baustellen sind in der Regel ausgesprochene Kurzläufer von mehreren Tagen oder Wochen.

Als Beispiel wird der weiter vorne beschriebene Maurerbetrieb gewählt.

#### **1. Schritt**

Abschluss der Buchhaltung zum Stichtag

Die Konten der Finanzbuchhaltung werden zum Stichtag, meistens Monatsende abgeschlossen. Die Abgrenzungsproblematik dabei ist die gleiche, wie in Kapitel 1.3 beschrieben. Auch hier muss eine periodenechte Erfassung der Kosten erfolgen.

Im wesentlichen spielt sich die Kostenerfassung im Bereich der Kontenklasse 6 ab. Dabei ist die Dokumentation fortzuschreiben, d. h. es werden die Werte bis Ende Vormonat, im Monat und gesamt ermittelt. Aus Gründen der Übersichtlichkeit werden die Kosten in den Hauptgruppen zusammengefasst. Das Verursacherprinzip entfällt dabei völlig. Alle Werte beziehen sich auf den Gesamtbetrieb.

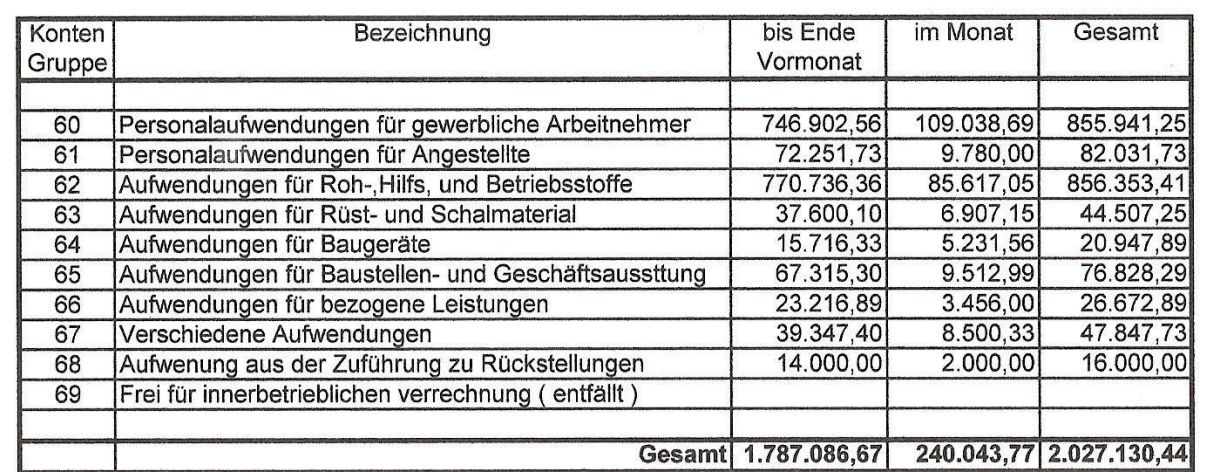

Übersicht Finanzbuchhaltung zum: 31. August 2007

**Abbildung 103:** Abschluss Finanzbuchhaltung Abbildung 83

### **17.4 Der Kostenarten Soll-Ist-Vergleich**

Ein ersten Ansatzpunkt für eine Verlustquellenanalyse bietet der Kostenarten Soll-Ist-Vergleich, für den ebenfalls bereits alle Werte vorliegen. In der Betriebsabrechnung wurden alle Ist-Kosten bezogen auf die Kostenstellen nach Hauptgruppen zusammengestellt und abgegrenzt. In der Ausführungskalkulation wurde mit den gleichen Hauptgruppen gearbeitet. Mit der Leistungsermittlung ergeben sich die dazugehörigen Soll-Kosten in der gleichen Gliederung. In einer Gegenüberstellung zeigt sich der Kostenbereich, aus dem die Abweichung herrührt.

Der Kostenarten Soll-Ist-Vergleich zeigt eindeutig, dass die Abweichungen aus dem Bereich der allgemeinen Kosten kommen und über die innerbetriebliche Weiterverrechnung. Eine innerbetriebliche Hilfeleistung war überhaupt nicht kalkuliert, es ist also zu hinterfragen, was für eine Leistung erbracht wurde.

Die Einzelanalyse beider Abweichungen zeigen folgendes Ergebnis (beispielhaft):

#### 1. Allgemeine Kosten

Das mit der konstruktiven Bearbeitung beauftragte Ingenieurbüro hat die Fahrbahnübergänge in die Zeichnungen eingearbeitet und

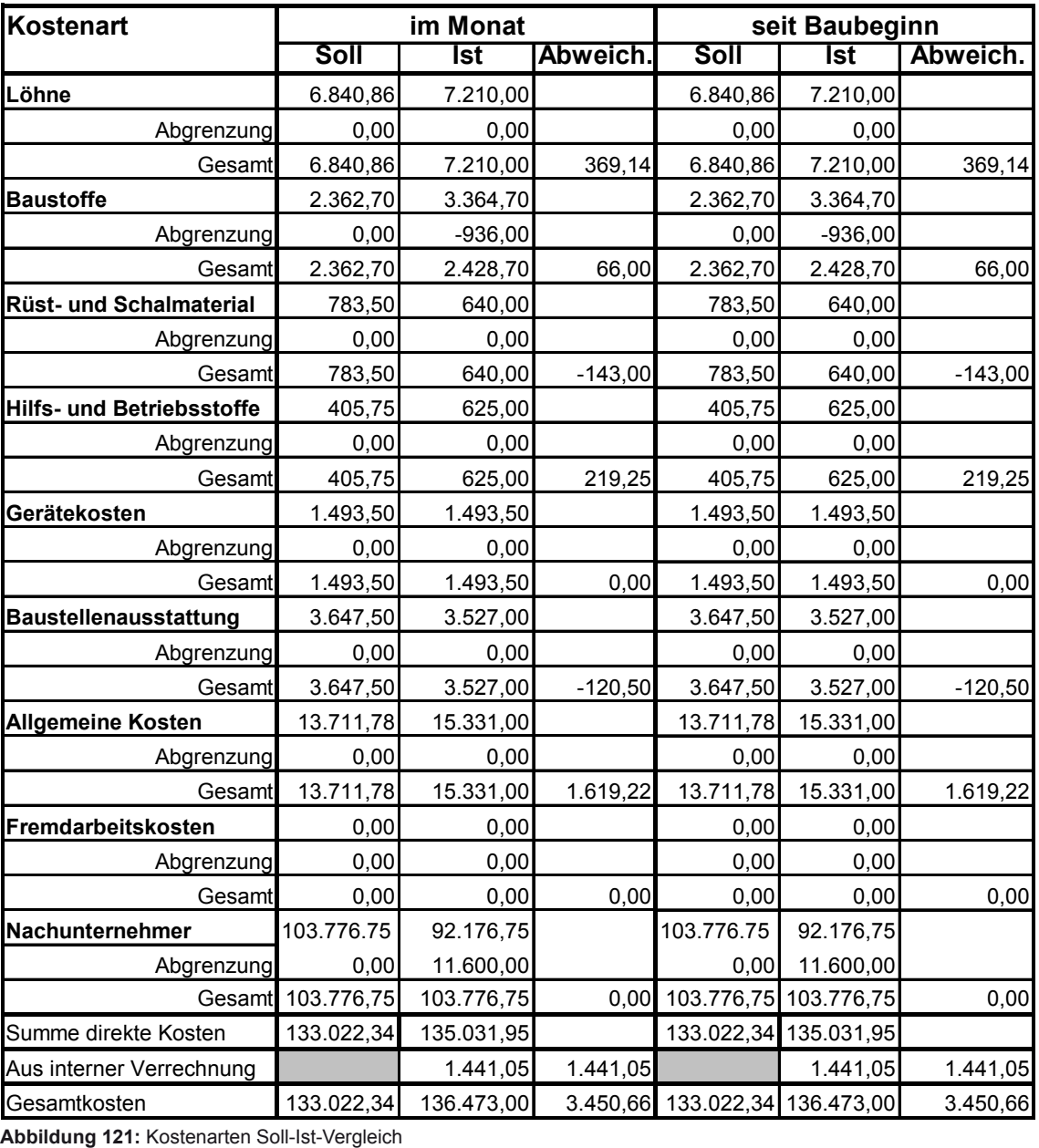

#### **Projekt:** Wirtschaftsweg-Brücke 31.08.2007

Der Meister macht eine Personalplanung auf, die in der ersten Woche 5 Mitarbeiter und in den nächsten zwei Wochen 4 Mitarbeiter vorsieht. Mit diesen Mitarbeitern werden insgesamt

$$
42 \times 5 + 42 \times 4 \times 2 = 561
$$
 Stunden

verfahren.

Die Kontrolle beschränkt sich auf eine wöchentliche überschlägige Leistungsermittlung und eine Hochrechnung, ob der Termin mit dem eingesetzten Personal gehalten werden kann. Wenn dies der Fall ist, ist automatisch die Einhaltung des Stundenkontingents gegeben. Da der Meister den Mitarbeitern die Anweisung gegeben hat, Raum für Raum fix und fertig zu machen, ist die Leistungsermittlung und die Hochrechnung völlig unproblematisch.

Wird parallel dazu überprüft, ob die Materialien in der angesetzten Höhe wirklich zu beschaffen sind, muss sich zwangsläufig der gewünschte Erfolg einstellen.

Mit diesen Beispielen wurde deutlich gemacht, dass mit verschiedenen Methoden die wirtschaftliche Entwicklung einer Maßnahme kontrolliert werden kann. Dabei ist zwangsläufig eine gewisse Ungenauigkeit in Kauf zu nehmen. Selbstverständlich kann man ein sehr exaktes Ergebnis erarbeiten, der Aufwand ist dann natürlich entsprechend hoch und die damit verbundene Steigerung der Aussagegenauigkeit fragwürdig.

### **19. Das Controlling für den Gesamtbetrieb**

In dem Teil "Betriebsabrechnung" wurde die Vorgehensweise zur Ermittlung des monatlichen Betriebsergebnisses sowohl für einen größeren oder

mittleren als auch für einen kleinen Baubetrieb erläutert. Mit den Wirtschaftlichkeitskontrollen für die Baustellen werden weitere Steuerungsdaten erarbeitet, die Buchhaltung und das übrige betriebliche Berichtswesen sind wichtige Elemente, um das Controllingsystem im Sinne der Regelkreisautomatik zu organisieren.

Für die Steuerung einer einzelne Baumassnahme war eine Zielsetzung zu definieren in Form von Terminen, Qualitäten, Ergebnissen und sonstigen Randbedingungen der Bauabwicklung als Orientierung für die Steuerung. Dies gilt natürlich im gleichen Maße für den Gesamtbetrieb.

Solch eine Zielsetzung ist für jeden Betrieb zu formulieren, wobei die Betriebsgröße vom Prinzip her keine Rolle spielt, nur die Zahlen unterscheiden sich von der Größenordnung her.

# **19.1 Die betriebliche Zielsetzung**

Eine betriebliche Zielsetzung ist ein umfassender Komplex mit vielen Komponenten. Leider haben nur wenige Baufirmen diese Zielsetzung klar formuliert. Die Unternehmensführung orientiert sich an den Vorjahren mit dem Entschluss, es gleich gut oder besser zu machen. Auf überraschende Entwicklungen im Betrieb wird intuitiv reagiert, die Grundlage für gezieltes Handeln ist kaum oder gar nicht vorhanden.

Eine geschlossene betriebliche Zielsetzung hat sich am Markt und den dort stattfindenden Entwicklungen zu orientieren. Die Marktkenntnis und die zukünftigen Trends sind unabdingbare Voraussetzung für die Zieldefinition, die folgende Komponenten umfassen sollte:

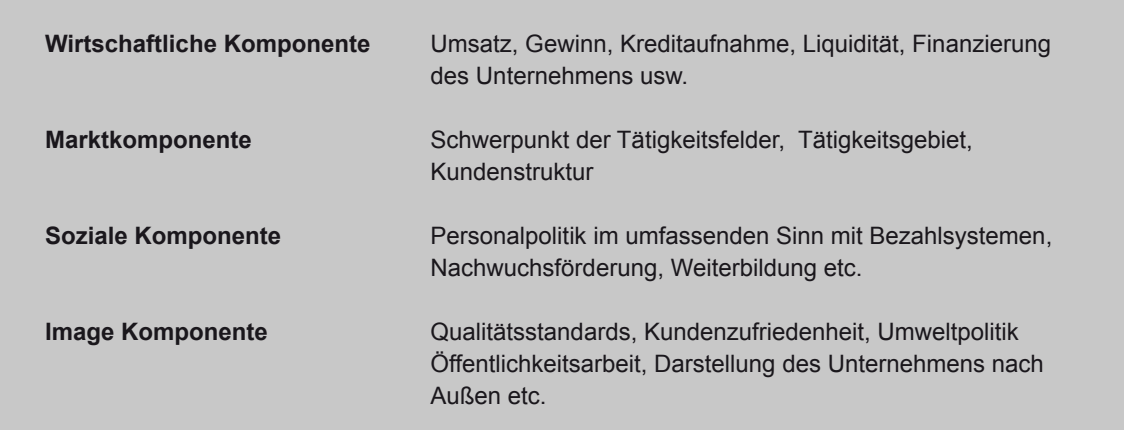

#### **Unternehmerische Zielsetzung**

# **Kostenrechnung in der Bauwirtschaft**

# **Buch CD**

Die zum Buch gehörende CD enthält die Dateien und Programme:

#### **1.CONCRET EDV Programm für die Kalkulation im Bauwesen**

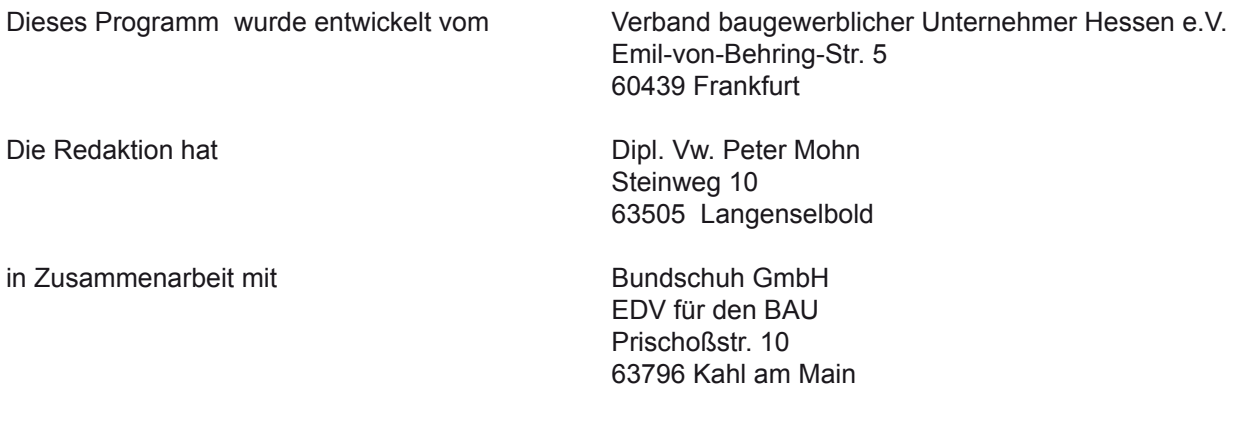

Neben dem eigentlichen Programm in den Versionen Excel 2000 und Excel 2003 sind aufgezeichnet:

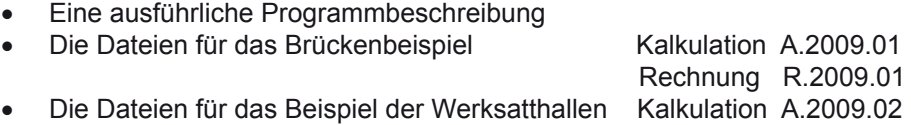

Die Beispiele können in das Programm importiert werden als CONCRET-Dateien. Mit dem Status "Offen" sind die Beispiel zu bearbeiten, zu variieren und zu testen.

Das Programm liegt in der 30-Tage Testversion vor. Wenn es installiert wurde, läuft es 30 Tage. Es kann zwischendurch neu geladen werden, die Testlaufzeit zählt allerdings die Unterbrechungen mit durch. Nach Ablauf der 30 Tage blockiert das Programm. Es ist jederzeit freischaltbar durch Erwerb und Eingabe eines entsprechenden Codes.

#### **2. BLANKO-Formulare**

Für die halbmanuelle Bearbeitung einer Kalkulation sind die entsprechenden Excel-Formulare beigefügt. Diese Formulare sind mit Formeln hinterlegt und rechnen sich bis auf die Kalkulation der Einzelpositionen selber. An Formularen liegt vor:

- • Kalkulationsformular
- • Geräteliste
- • Gemeinkosten der Baustelle
- • Mittellohn
- **Schlussblatt**

Zum vervielfältigen empfiehlt sich der Aufruf der Dateien und "Speichern unter" in einem neuen Ordner.

#### **3. BEISPIELE**

Es sind die Beispiele "Wirtschaftswege-Brücke" und "KFZ-Werkstatthalle" komplett in der Excel-Form dargestellt. Auch diese Beispiele können zu Testzwecken voll verändert werden.